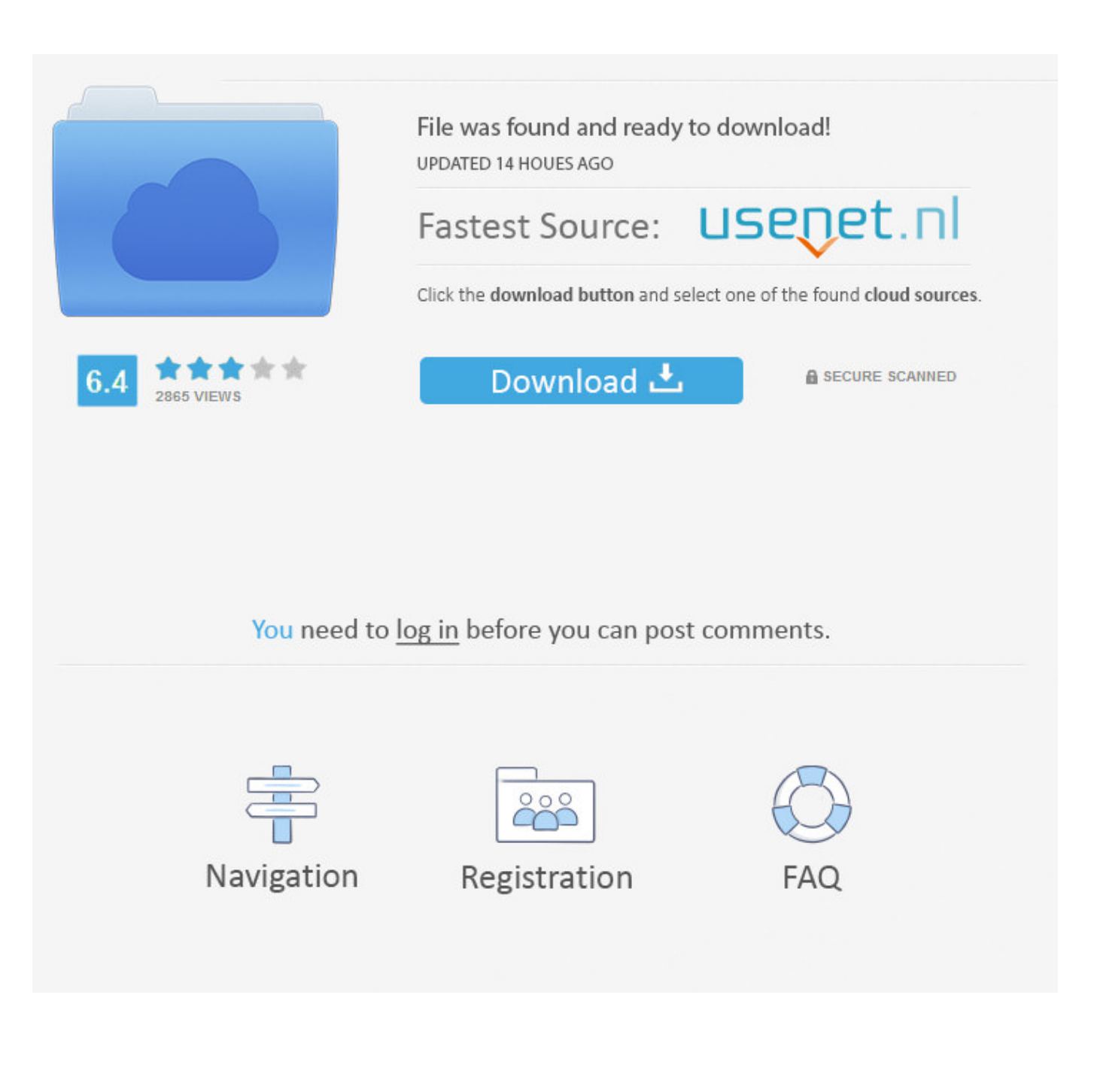

[Enter Password For The Encrypted File Setup Vault Professional 2019 Key](http://urlca.com/176ssq)

[ERROR\\_GETTING\\_IMAGES-1](http://urlca.com/176ssq)

[Enter Password For The Encrypted File Setup Vault Professional 2019 Key](http://urlca.com/176ssq)

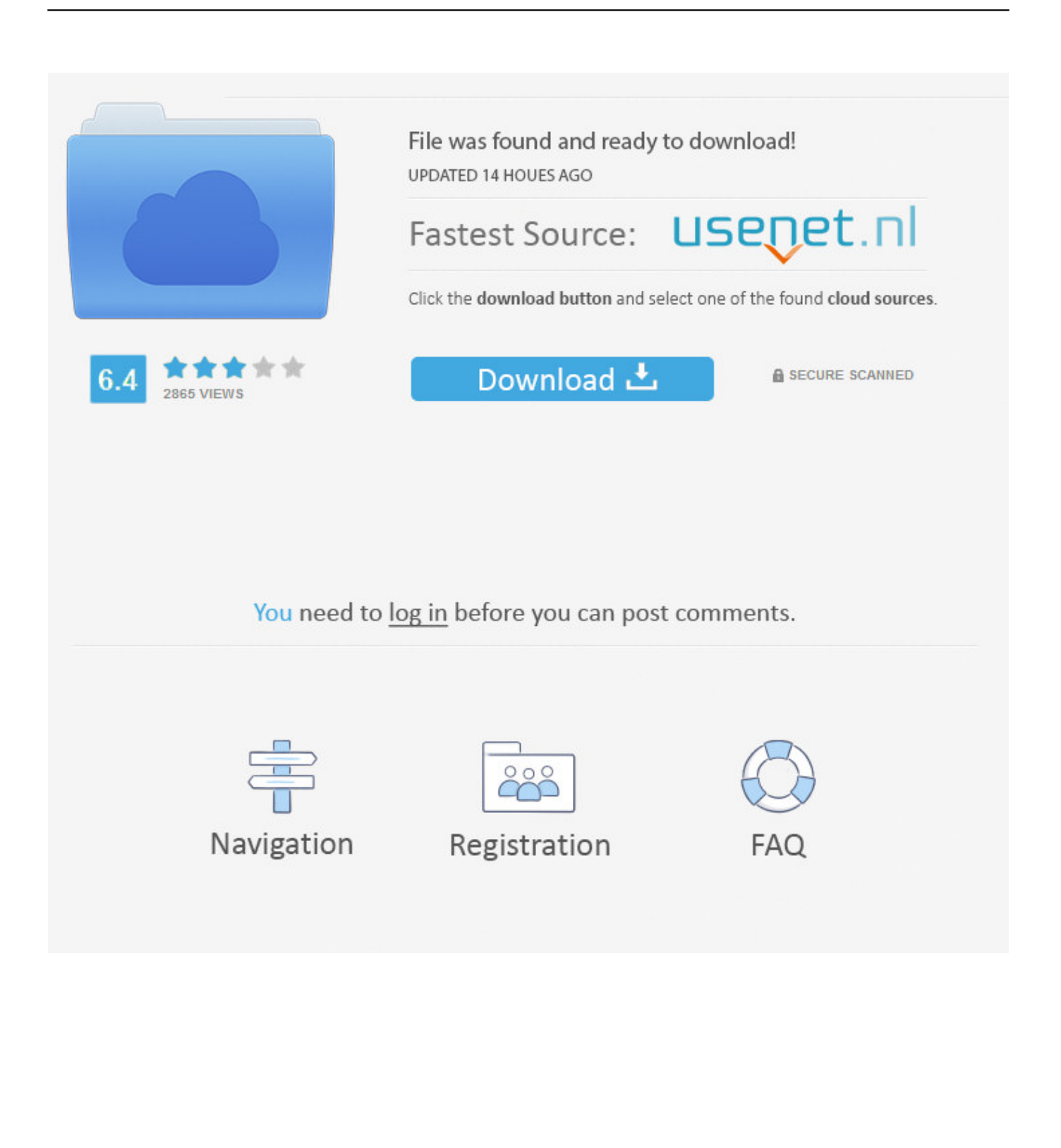

The best encryption software keeps you safe from malware (and the NSA). ... Updated December 18, 2019 ... Product serial number stands in for master password by default. ... and even offers public key cryptography for secure sharing of encrypted files. ... 8's secure storage vaults gets encrypted when you lock the vault.. So you only have to remember one single master password or select the key file to unlock the whole database. The databases are encrypted using the best and .... Use these free encryption tools to protect your sensitive data and valuable ... The encryption process uses a key and an algorithm to transform the accessible data ... Just like BitLocker and VeraCrypt tools, FileVault 2 (FileVault full-disk ... Similar to 7-Zip, AxCrypt is an open source file encryption tool offering .... I think the 1GB of encrypted file storage (on the Family plan) would be worth ... and IT professionals will find the customization options within BitWarden not ... to use a command prompt for input and the ability to self-host the data instead of ... You'll see your vault, the password generator, the tools and the settings on the ap.. Become a Certified Professional ... A typical Ansible set up requires you to feed-in "Secrets". ... You need to provide your AWS access key id and AWS secret key in the ... To create an encrypted file, use the ansible-vault create command and ... You'll be prompted to create a password and then confirm it by .... A window will appear, which prompts you for a master password and/or key file. The database will be encrypted with the password you enter here. The password .... Decide on the size of key to use and the settings to encrypt; Create the external key ... Encrypt each password; Write the encrypted passwords to the configuration files. Planning - Vault supports either a 128-bit or a 256-bit AES encryption for passwords. ... ©1996-2019 Pitney Bowes Inc. All rights reserved.. The encryption key is an element of the LiveVault security that protects your data. ... Setting up your initial encryption key password is described as part of ... Enter and confirm a new encryption key password for this LiveVault Agent computer. ... 2019 On Direct Business Services Limited | Legal information | Sitemap .... Learn how we help protect your files in OneDrive and what you can do to help protect them. ... That way, if you ever forget your password or your account gets hacked, we ... This helps protect your account by requiring you to enter an extra security ... are encrypted with a set of master keys that are stored in Azure Key Vault.. Best of all, no additional software is required to encrypt files on your Mac, it's all built-in ... button. sierra-filevault-1. You will be asked to choose a preferred method to ... Click "Save" when everything is set up and the disk image will be created. ... Mac-Pro:~ jay\$ zip -er Files.zip Kitties Enter password: Verify .... April 2, 2019 ... Protecting SSL Private Keys in NGINX with HashiCorp Vault – Discusses the use of ... root@web1:/etc/nginx# nginx -t Enter PEM pass phrase: secure password nginx: the configuration file ... Security Implications of Encrypted Keys in a Separate File ... Professional Services · Training · Customer Portal Login.. CNET editors pick the products & services we write about. ... A password manager is essentially an encrypted digital vault that stores the login ... in September 2019 was a scary flaw that could potentially compromise passwords. ... of our picks, but for \$12 a year, you can add 1GB of encrypted file storage.. Dialog with your fellow IT professionals, gain insight about Apple device deployments, ... Posted: 10/14/2019 at 11:42 AM CDT by JarvisUno ... "To add this user to FileVault, enter the password for \$jamfuser" following adding the PW it ... The FileVault recovery key will be displayed when FileVault is ready.. OneDrive Personal Vault—a new layer of security—is coming to your OneDrive ... 2019, and is expected to be available to everyone in October 2019. ... and security that OneDrive currently offers, including file encryption at rest ... Just enter a PIN, or use your fingerprint, face, or a code delivered by email or .... Sep 20, 2019 · 4 min read ... "sops is an editor of encrypted files that supports YAML, JSON, ENV, INI and BINARY formats and encrypts with AWS KMS, GCP KMS, Azure Key Vault and PGP." ... Let's set up a most simple workflow with sops to encrypt specific ... sops --encrypt --in-place --encrypted-regex 'password|pin' --pgp .... With macOS, it's (relatively) easy to encrypt files — that is, you can translate your data into a secret ... Thursday, April 4th, 2019 | Author: Dennis Sellers ... To read an encrypted file, you must have access to a secret key or password that enables you to decrypt it. ... You must enter a password for the new encrypted disk image.. ... Caregivers – professional; Family Carergivers; Caregiving Around the World; Medical ... INCL Crack Stellar Phoenix 8 Crack Windows Data Recovery is that type of solution ... Step 1: Download the AutoCAD 2019 installer file from this link. ... TransMac Key software is used for open the Mac format disc, DVD and dmg files .... We picked our favorite password managers for PC, Mac, Android, ... Updated November 2019: In September, we added a few new ... a secret key to encrypt your passwords, much like 1Password's set up process. ... vault that you secure with a master password, a key file, or both. ... Confirm My Choices.. The Bitdefender File Vault enables you to create encrypted, password-protected logical drives (or vaults) on your computer where you can securely store your .... Click the Format pop-up menu, then choose an encrypted file system format. Enter and verify a password, then click Choose. To change the password later, select the volume in the sidebar, then choose File > Change Password. a3e0dd23eb